## **Delete Licenses**

Jun 2021

## **Introduction**

I am not 100% sure when you would need to do this, but there are certain times where license ingest might not work properly, or an issue has arisen with a license. If this happens you may have to delete the current licenses and reimport them, or delete them and recreate them before importing.

I would not do this unless someone tells you to do it, especially if you have no access to any license tools, you will be left with a unit that only works for 2 minutes before it stops itself.

As far as I know this works on CE1 and RX1, I am not sure if it works on MKSP. It will only work on newer versions of the units that have dual bank as they are containerised (this is a Kubernetes command).

## **Usage**

To remove the licenses, issue this command from an SSH session or from a locally attached KVM.

kubectl -n mediakind exec mongodb-0 -- mongo envivioCluster --eval "db.licenses.drop()"

Now reboot and when you check the licenses page it will be empty.

From: <http://cameraangle.co.uk/> - **WalkerWiki - wiki.alanwalker.uk**

Permanent link: **[http://cameraangle.co.uk/doku.php?id=delete\\_licenses](http://cameraangle.co.uk/doku.php?id=delete_licenses)**

Last update: **2023/03/09 22:35**

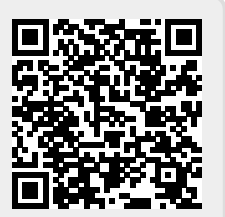